# Correction – Entraînement au calcul

## I Trigonométrie

- 1 Signe moins.
- 2 Signe moins.

#### II Géométrie, exemples

III Volumes, surfaces, périmètres

## IV Manipuler les fractions, résoudre des équations

$$
1 - \frac{1}{4}
$$
\n
$$
2 - \frac{13}{12}
$$
\n
$$
3 - \frac{2}{3}
$$
\n
$$
4 - \frac{OA - OA'}{OA' \times OA}
$$
\n
$$
5 - x = \frac{df'}{d + f'} - d
$$

**6** - On résout (inconnues  $d$  et  $t_0$ ) :

$$
\begin{cases} c_s = \frac{d}{t_s - t_0} \\ c_p = \frac{d}{t_p - t_0} \end{cases}
$$

La première équation donne  $d = (t_s - t_0)c_s$ .

On injecte dans la seconde et on cherche à isoler  $t_0$  :

$$
c_p = \frac{d}{t_p - t_0}
$$
  
\n
$$
\Leftrightarrow c_p(t_p - t_0) = (t_s - t_0)c_s
$$
  
\n
$$
\Leftrightarrow (c_s - c_p)t_0 = t_s c_s - c_p t_p
$$
  
\n
$$
\Leftrightarrow t_0 = \frac{t_s c_s - c_p t_p}{c_s - c_p}
$$
  
\n
$$
\Leftrightarrow \qquad t_0 = \frac{t_p c_p - c_s t_s}{c_p - c_s}.
$$

Puis on injecte ceci dans la première :

$$
d = (t_s - t_0)c_s
$$
  
\n
$$
\Leftrightarrow d = t_s c_s - \frac{t_p c_p - c_s t_s}{c_p - c_s} c_s
$$
  
\n
$$
\Leftrightarrow d = \frac{t_s c_s (c_p - c_s)}{c_p - c_s} - \frac{t_p c_p c_s - c_s^2 t_s}{c_p - c_s}
$$
  
\n
$$
\Leftrightarrow d = \frac{t_s c_s c_p - t_s c_s^2 - t_p c_p c_s + c_s^2 t_s}{c_p - c_s}
$$
  
\n
$$
\Leftrightarrow d = \frac{(t_s - t_p)c_p c_s}{c_p - c_s}
$$

## A.N. :  $d = 469$  km.

 $\bf 7$  - On résout (inconnues  $f_0$  et  $v)$  :

$$
\begin{cases}\nf_1 = f_0 \times \frac{c}{c - v} \\
f_2 = f_0 \times \frac{c}{c + v}\n\end{cases}
$$

On divise la première équation par la seconde, ce qui donne  $\frac{f_1}{f_2}$  $\frac{f_1}{f_2} = \frac{c+v}{c-v}$  $\frac{c}{c-v}$ . Ceci implique :

$$
\frac{f_1}{f_2}(c-v) = c+v
$$
\n
$$
\Rightarrow \left(\frac{f_1}{f_2} - 1\right)c = v\left(\frac{f_1}{f_2} + 1\right)
$$
\n
$$
\Rightarrow v = c\frac{\frac{f_1}{f_2} - 1}{\frac{f_1}{f_2} + 1}
$$
\n
$$
\Rightarrow v = c\frac{f_1 - f_2}{f_1 + f_2}
$$

À partir de là, on peut isoler  $f_0$  dans la toute première équation et utiliser l'expression de v ci-dessus :

$$
f_1 = f_0 \times \frac{c}{c - v}
$$
  
\n
$$
\Rightarrow f_0 = f_1 \frac{c - v}{c}
$$
  
\n
$$
\Rightarrow f_0 = f_1 - \frac{v}{c} f_1
$$
  
\n
$$
\Rightarrow f_0 = f_1 - \frac{f_1 - f_2}{f_1 + f_2} f_1
$$
  
\n
$$
\Rightarrow f_0 = \frac{f_1(f_1 + f_2)}{f_1 + f_2} - \frac{f_1^2 - f_1 f_2}{f_1 + f_2}
$$
  
\n
$$
\Rightarrow f_0 = \frac{f_1^2 + f_2 f_1 - f_1^2 + f_1 f_2}{f_1 + f_2}
$$
  
\n
$$
\Rightarrow \boxed{f_0 = \frac{2f_1 f_2}{f_1 + f_2}}
$$

 $\mathrm{A.N.}$  :  $f_0 = 435\,\mathrm{Hz}$  et  $v = -82,7\,\mathrm{m/s}$  (soit  $298\,\mathrm{km/h}).$ 

## V Résoudre une équation du second degré

1 -  $\Delta = d^2 + 8d^2 = 9d^2 > 0$ , solutions  $x_+ = \frac{d+3d}{4}$  $\frac{1}{4}$  = d et  $x_- = -d/2$ . 2 - 1  $\frac{1}{D-x} + \frac{1}{x}$  $\frac{1}{x} = \frac{1}{f}$  $f'$  $\Leftrightarrow \frac{x}{\sqrt{D}}$  $\frac{x}{x(D-x)} + \frac{D-x}{x(D-x)}$  $\frac{D-x}{x(D-x)}=\frac{1}{f}$  $f'$  $\Leftrightarrow$   $\frac{x+D-x}{(D-x)}$  $\frac{x+D-x}{x(D-x)} = \frac{1}{f}$  $f'$  $\Leftrightarrow \frac{D}{\sqrt{D}}$  $\frac{D}{x(D-x)} = \frac{1}{f}$  $f'$  $\Leftrightarrow$   $Df' = x(D - x)$  $\Leftrightarrow$   $Df' = xD - x^2$  $\Leftrightarrow x^2 - Dx + Df' = 0.$ 

On obtient un trinome. Discriminant :  $\Delta = D^2 - 4Df' = D(D - 4f')$ . Il y a des solutions x réelles seulement si  $\Delta \geq 0$ , donc seulement si  $D \geq 4f'$ . Dans ce cas, les solutions sont :  $x_1 = \frac{D + \epsilon}{4}$ √ ∆  $\frac{1}{2} \left| \text{ et } \right| x_2 = \frac{D-2}{2}$ √ ∆  $\frac{1}{2}$ .

#### VI Exponentielle et logarithme

- 1  $t = \tau \ln 2$ .
- 2  $t = \tau \ln 100 \simeq 4.6\tau$ .

#### VII Puissances

$$
1 - \frac{10^3 \times 10^{-10}}{(10^{-2})^3} = 10^{3-10+6} = 10^{-1}
$$
\n
$$
2 - \frac{(10^4)^2 \times 10^{-34}}{(10^{-1})^2 \times (10^{0.5})^2} = 10^{8-34+2-1} = 10^{-25}
$$
\n
$$
3 - \frac{\sqrt{10^3 \times 10^5}}{(10^8)^{1/4}} = 10^{8/2-8/4} = 10^2
$$
\n
$$
4 - x^{-3a}
$$
\n
$$
5 - x^{2-4a}
$$
\n
$$
6 - x^{\frac{3}{2}}
$$

## VIII Calculs de dérivées

## IX Primitives et intégrales

#### Primitives

1 -  $f(t) = \cos(\omega t)$ 

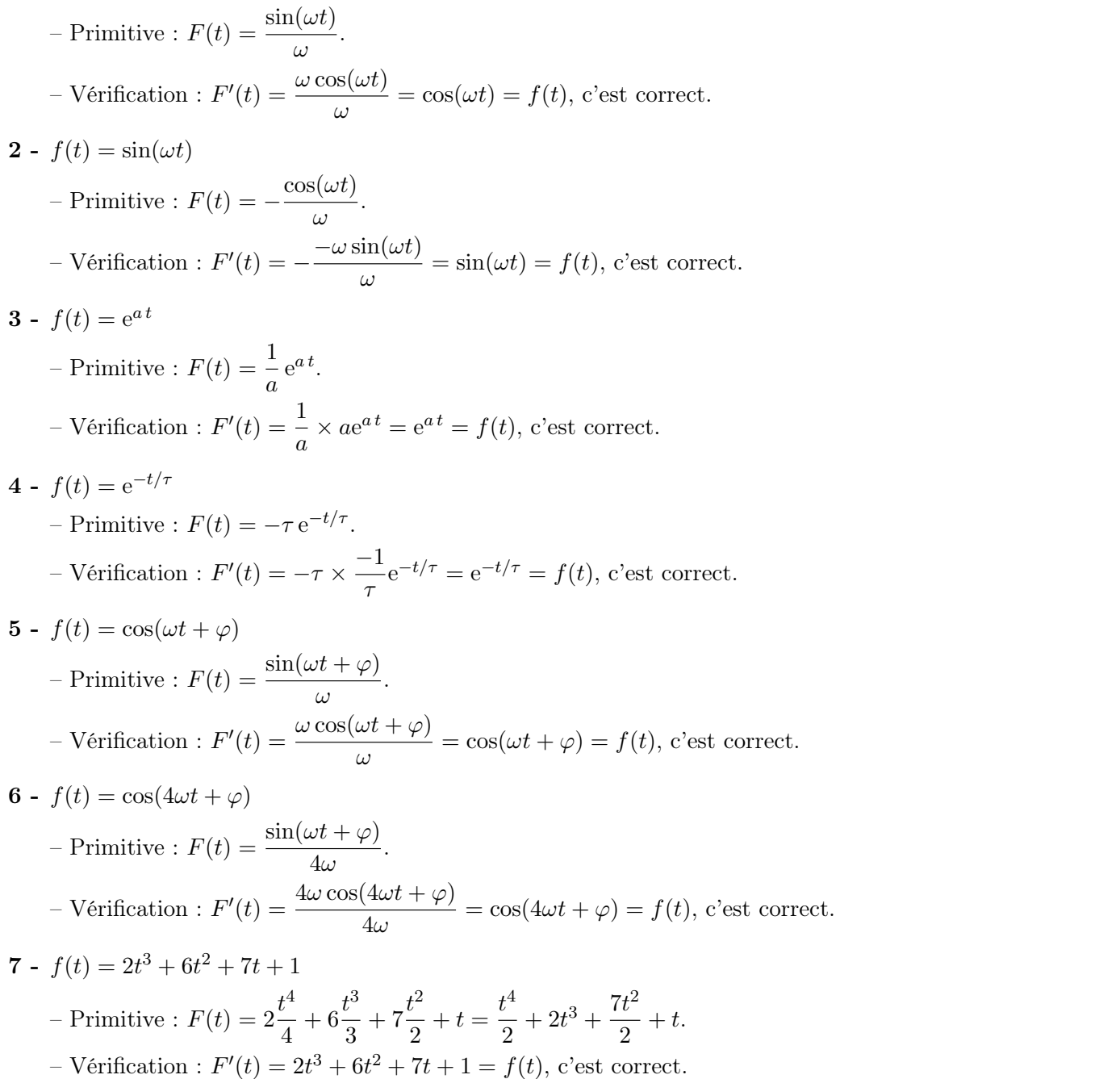

#### Calculs d'intégrales

Calculer les intégrales suivantes, qui correspondent au calcul de la valeur moyenne ou quadratique de certains signaux. À chaque fois,  $T = 2\pi/\omega$ .

8 -

$$
\int_0^{+\infty} e^{-t/\tau} dt = \left[ -\tau e^{-t/\tau} \right]_0^{+\infty}
$$

$$
= (-\tau e^{-(+\infty)/\tau}) - (-\tau e^{-0/\tau})
$$

$$
= \tau.
$$

$$
9 - \frac{1}{T} \int_0^T s_0 \cos(\omega t + \varphi) dt.
$$
  
Peírode  $T = \frac{2\pi}{\omega}.$ 

$$
\frac{1}{T} \int_0^T s_0 \cos(\omega t + \varphi) dt = \frac{1}{T} s_0 \int_0^T \cos(\omega t + \varphi) dt
$$

$$
= \frac{s_0}{T} \left[ \frac{1}{\omega} \sin(\omega t + \varphi) \right]_0^T
$$

$$
= \frac{s_0}{T} \frac{1}{\omega} \left( \sin(\omega T + \varphi) - \sin(\varphi) \right)
$$

$$
= \frac{s_0}{T} \frac{1}{\omega} \left( \sin(2\pi + \varphi) - \sin(\varphi) \right)
$$

$$
= 0.
$$

$$
10 - \frac{1}{T} \int_0^T s_0 \sin(\omega t + \varphi) dt.
$$
  
Periode  $T = \frac{2\pi}{\omega}$ .  

$$
\frac{1}{T} \int_0^T s_0 \sin(\omega t + \varphi) dt = \frac{s_0}{T} \int_0^T \sin(\omega t + \varphi) dt
$$

$$
= \frac{s_0}{T} \left[ -\frac{1}{\omega} \cos(\omega t + \varphi) \right]_0^T
$$

$$
= -\frac{s_0}{T} \frac{1}{\omega} \left( \cos(\frac{\omega T}{\omega t} + \varphi) - \cos(\varphi) \right)
$$

$$
= -\frac{s_0}{T} \frac{1}{\omega} \left( \frac{\cos(2\pi + \varphi)}{\cos\varphi} - \cos(\varphi) \right)
$$

$$
= 0.
$$

$$
\mathbf{11} - \frac{1}{T} \int_0^T s_0^2 \cos^2(\omega t + \varphi) \mathrm{d}t.
$$

Pour obtenir la période il faut se débarrasser du carré en utilisant la formule

$$
cos(2x) = 2 cos2 x - 1
$$
, soit donc  $cos2 x = \frac{cos(2x)}{2} + \frac{1}{2}$ .

On a donc

$$
s(t) = s_0^2 \frac{\cos[2(\omega t + \varphi)]}{2} + s_0^2 \frac{1}{2},
$$
  
=  $\frac{s_0^2}{2} \cos[2\omega t + 2\varphi] + \frac{s_0^2}{2},$ 

et on voit donc qu'on a un signal harmonique (décalé) de période  $T = \frac{2\pi}{2}$  $rac{2\pi}{2\omega} = \frac{\pi}{\omega}$  $\frac{n}{\omega}$ . Calculons ensuite l'intégrale :

1 T

$$
\int_{0}^{T} s_0^2 \cos^2(\omega t + \varphi) dt
$$
  
=  $\frac{1}{T} \int_{0}^{T} \left( \frac{s_0^2}{2} \cos[2\omega t + 2\varphi] + \frac{s_0^2}{2} \right) dt$   
=  $\frac{1}{T} \int_{0}^{T} \frac{s_0^2}{2} \cos[2\omega t + 2\varphi] dt + \frac{1}{T} \int_{0}^{T} \frac{s_0^2}{2} dt$   
=  $\frac{1}{T} \frac{s_0^2}{2} \int_{0}^{T} \cos[2\omega t + 2\varphi] dt + \frac{1}{T} \frac{s_0^2}{2} \int_{0}^{T} dt$   
=  $\frac{s_0^2}{2T} \left[ \frac{1}{2\omega} \sin[2\omega t + 2\varphi] \right]_{0}^{T} + \frac{s_0^2}{2T} (T - 0)$   
=  $\frac{s_0^2}{2T} \frac{1}{2\omega} \left( \sin[2\omega T + 2\varphi] - \sin(2\varphi) \right) + \frac{s_0^2 T}{2T}$   
=  $\frac{s_0^2}{2T} \frac{1}{2\omega} \left( \frac{\sin[2 \times 2\pi + 2\varphi] - \sin(2\varphi)}{-\sin(2\varphi)} \right) + \frac{s_0^2}{2}$   
=  $\frac{s_0^2}{2}$ 

$$
12 - \frac{1}{T} \int_0^T s_0^2 \sin^2(\omega t + \varphi) dt.
$$

On utilise cette fois :

$$
cos(2x) = 1 - 2sin2 x
$$
, soit donc  $sin2 x = -\frac{cos(2x)}{2} + \frac{1}{2}$ .

On a donc

$$
s(t) = -s_0^2 \frac{\cos[2(\omega t + \varphi)]}{2} + s_0^2 \frac{1}{2},
$$
  
=  $-\frac{s_0^2}{2} \cos[2\omega t + 2\varphi] + \frac{s_0^2}{2},$ 

et on voit donc qu'on a un signal harmonique (décalé) de période  $T = \frac{2\pi}{2}$  $rac{2\pi}{2\omega} = \frac{\pi}{\omega}$  $\frac{n}{\omega}$ . Pour la valeur moyenne on reprend presque exactement les calculs du cas précédent, à un signe moins près mais sans importante car en facteur du terme nul. On a donc encore le résultat  $\frac{s_0^2}{\Omega}$  $\frac{2}{2}$ .